## EBAUER\_TARGETS\_OF\_PAX3\_FOXO1\_FUSION\_DN

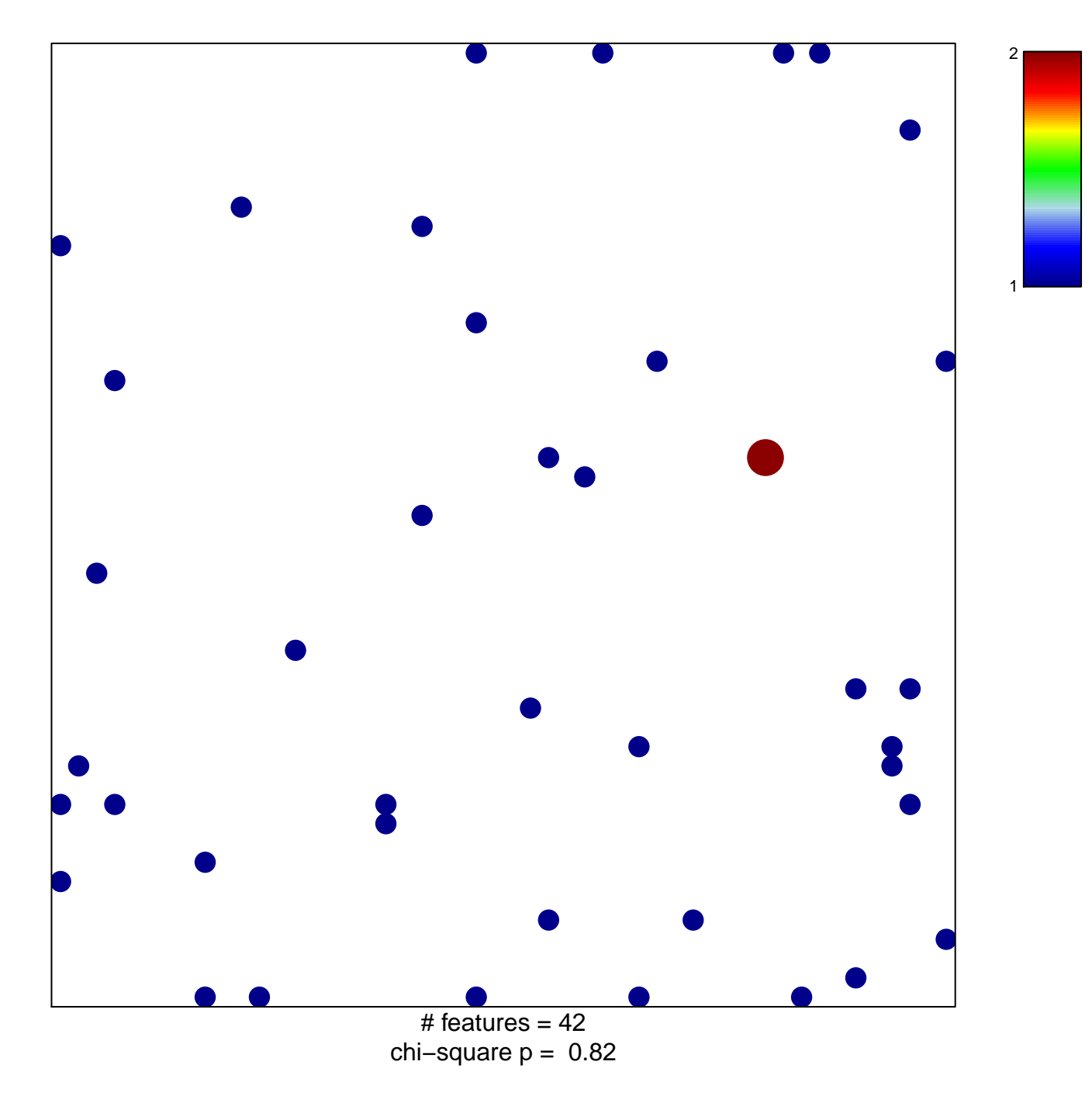

## **EBAUER\_TARGETS\_OF\_PAX3\_FOXO1\_FUSION\_DN**

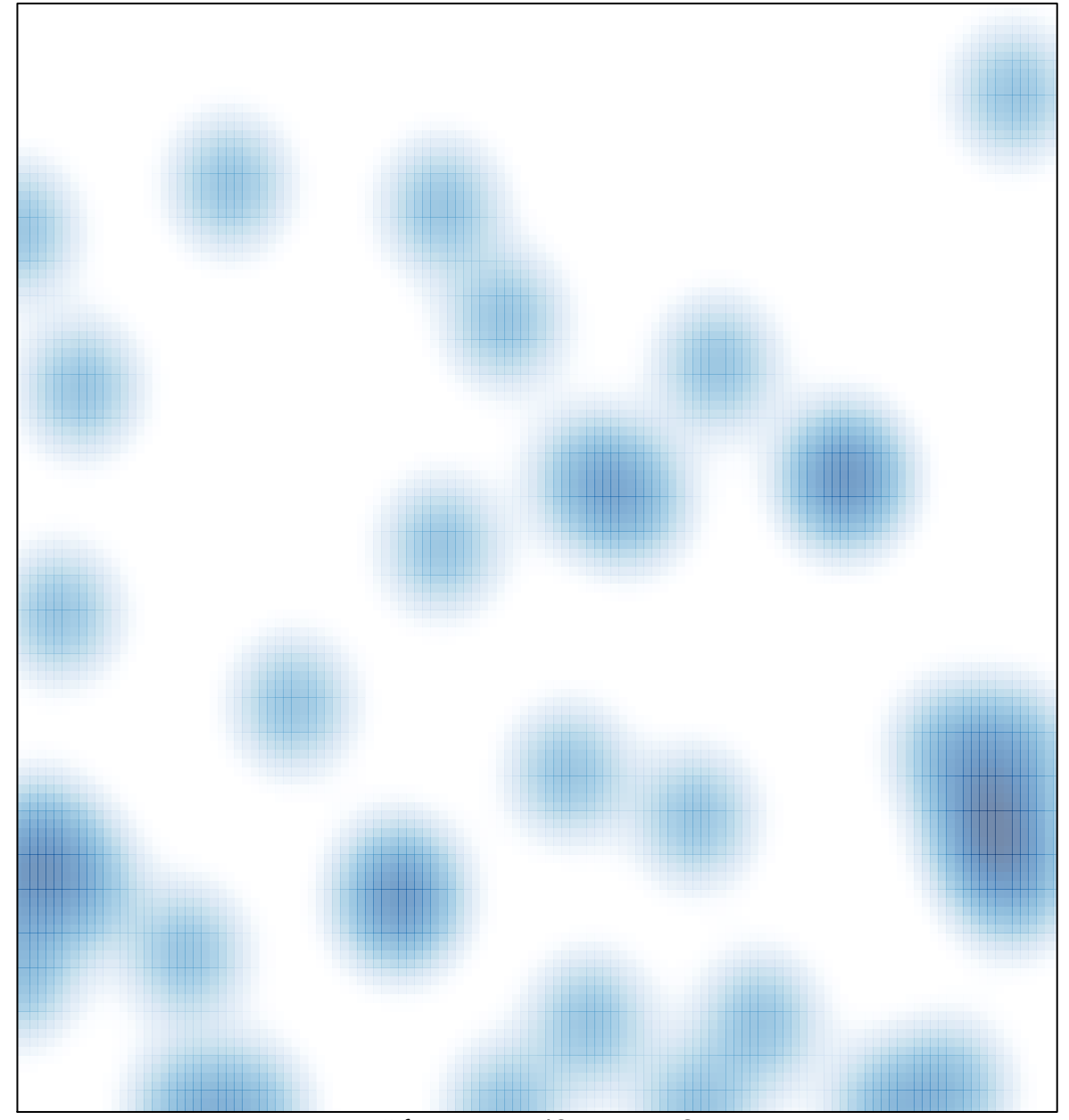

# features =  $42$ , max =  $2$